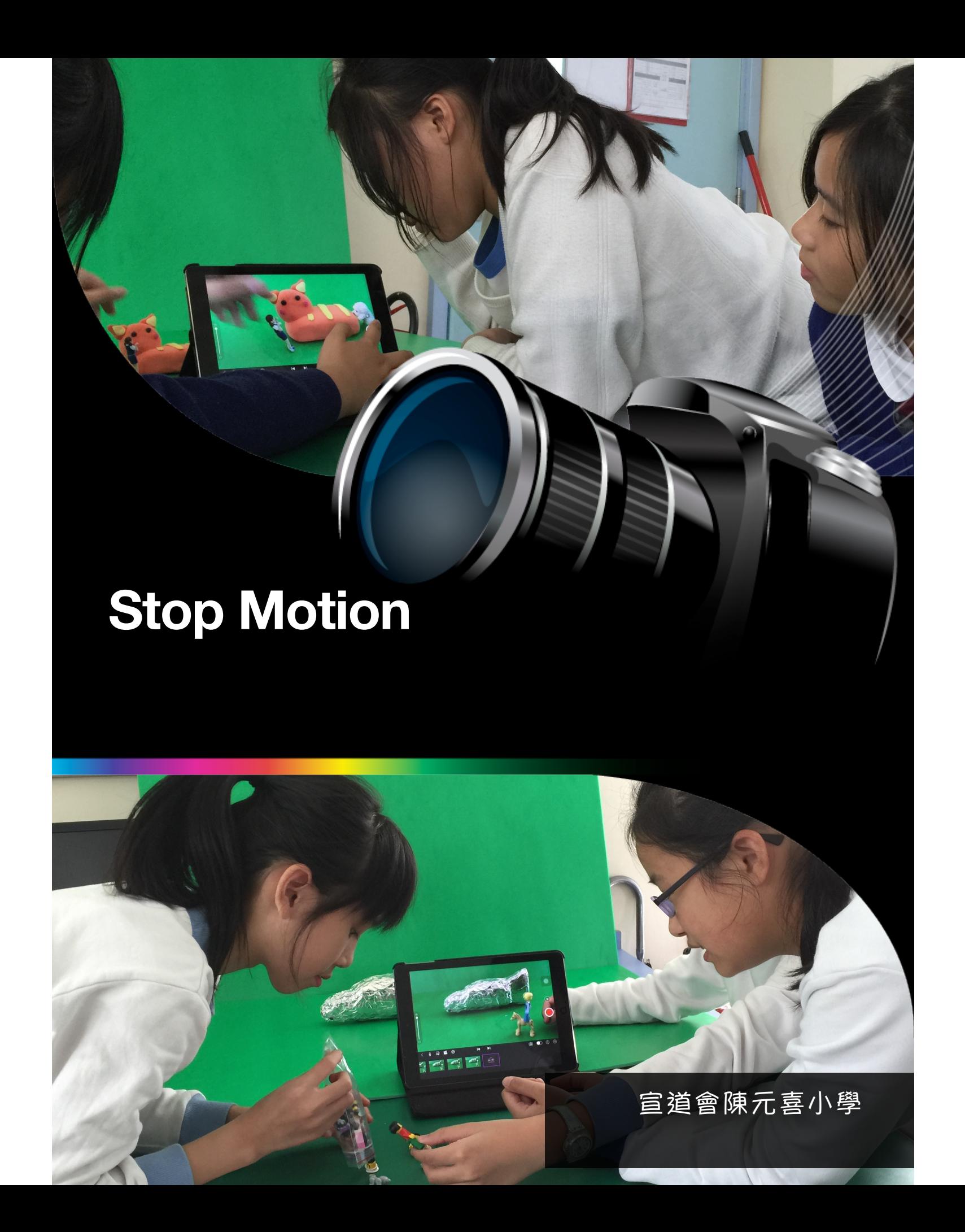

## 何謂 **Stop Motion (**定格動畫)?

定格動畫,又名逐幀動畫,是一種動畫技 術,其原理即將每幀不同的圖像連續播放, 從而產生動畫效果。

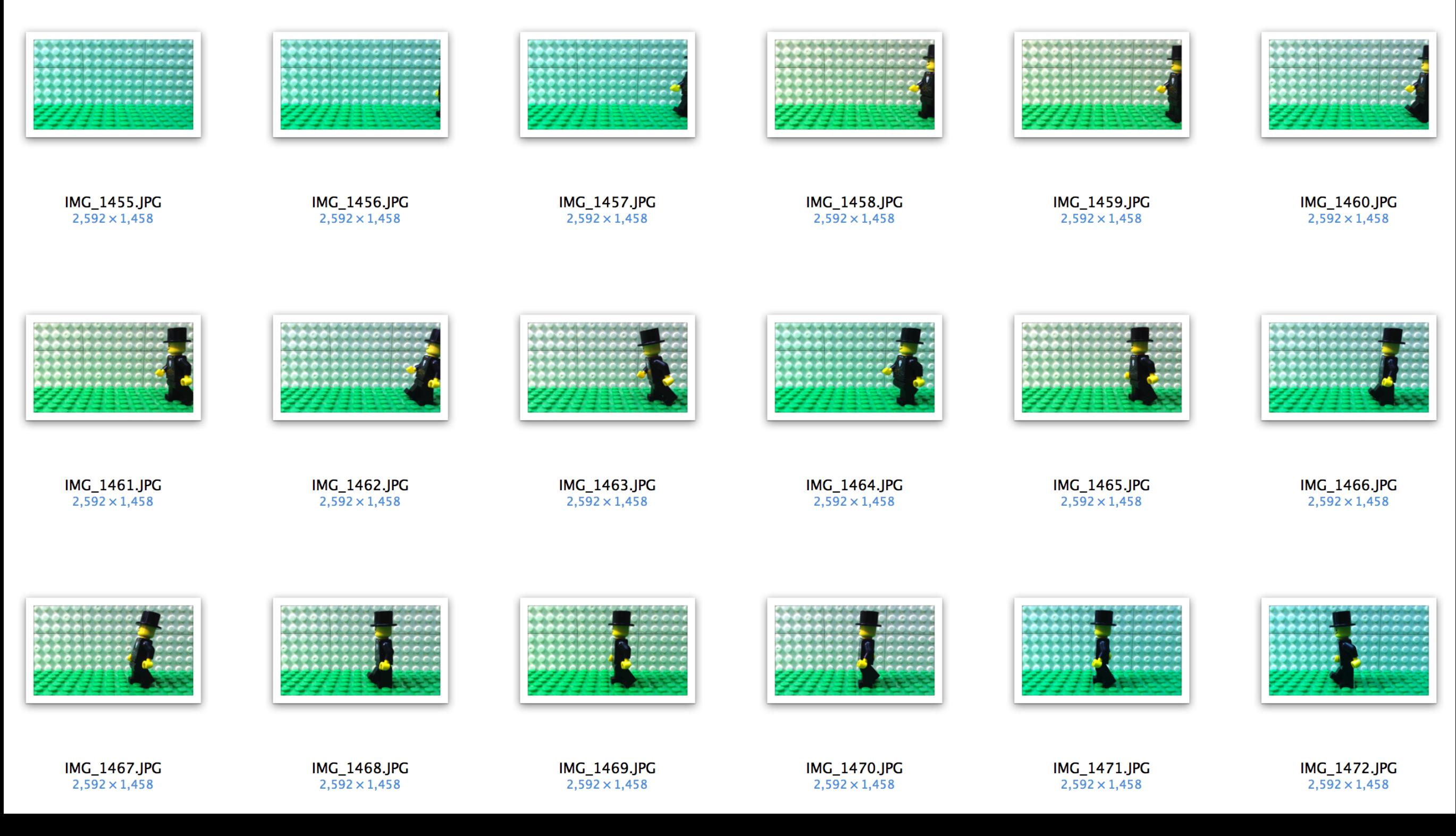

把每一個靜止的連續動作,拍攝下來,再依序串聯,就能形成一部 定格動畫。

#### 定格動畫的類型

#### 大致可分為: 1.黏土動畫 2.剪紙動畫 3.繪畫動畫 4.模型動畫 5.物體動畫 6.真⼈動畫

# 製作定格動畫的方法

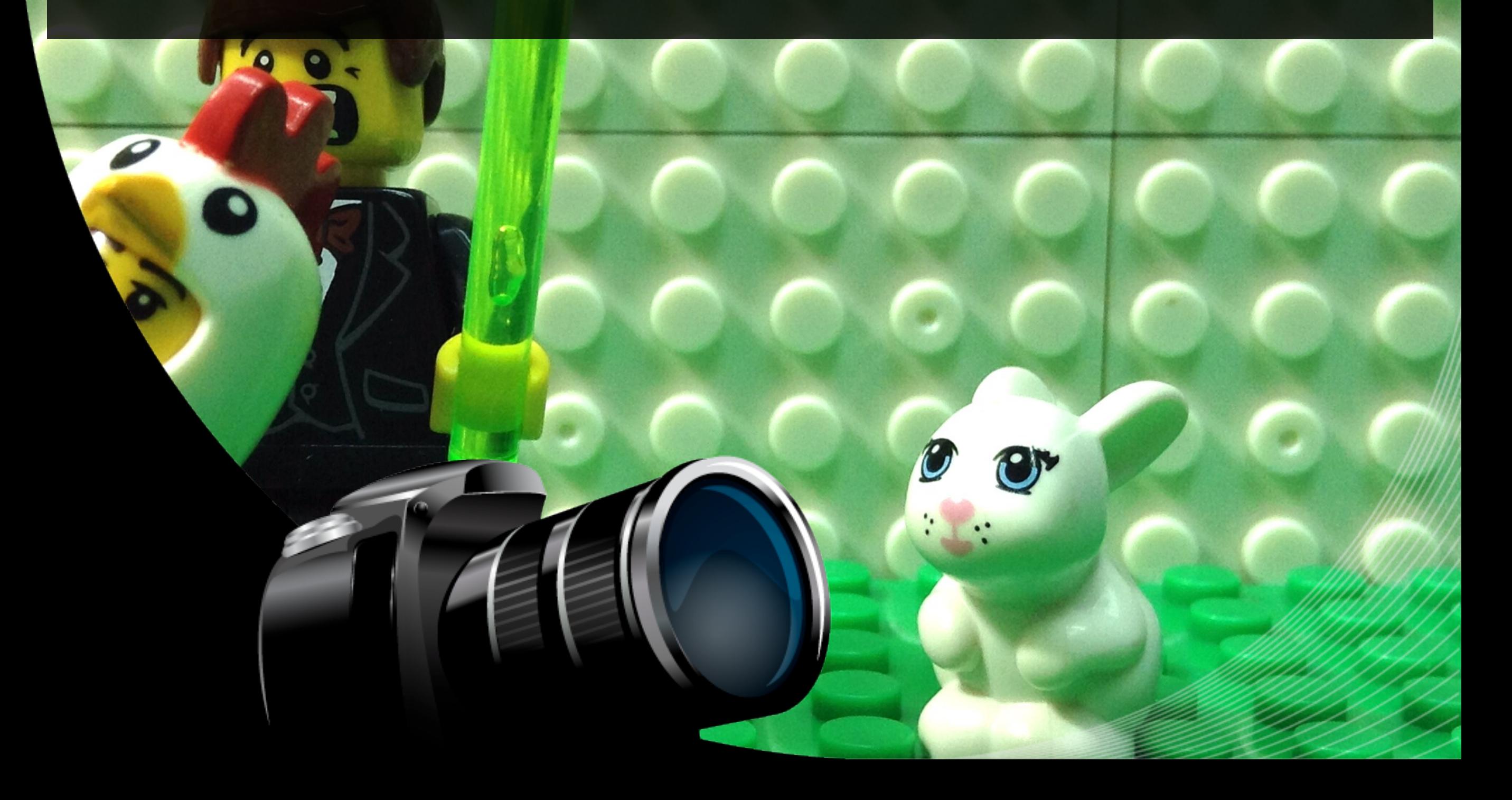

最基本製作定格動畫的方法:利用相機 /電腦/平板電腦/智能電話等作拍攝 工具,為對象拍攝一連串相片,再依序 串聯 (每秒⼤約需要12-24張相⽚)。橡 皮泥因為易於改動,是定格動畫常被人 選用的材料,其成品則稱為黏土動畫。

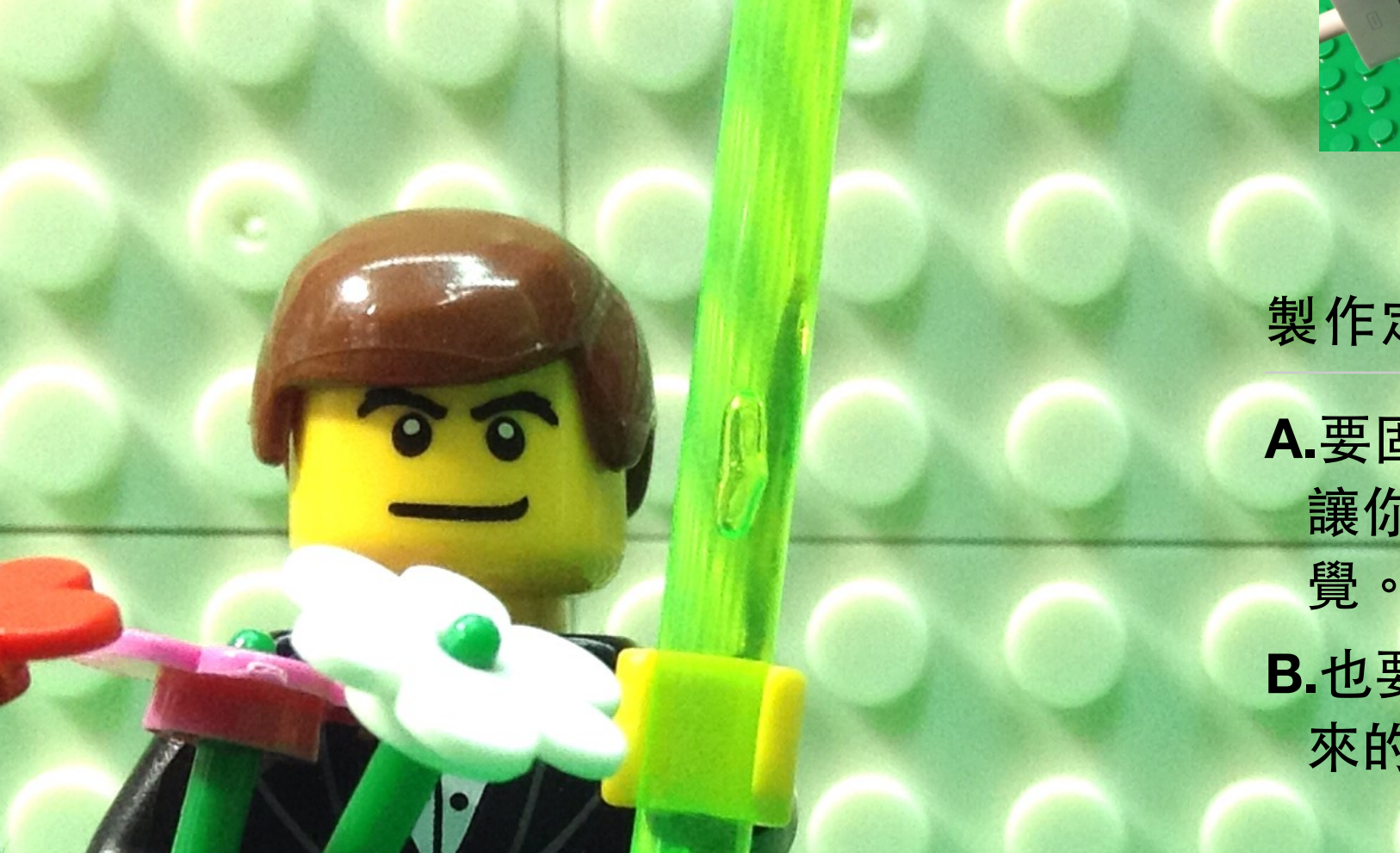

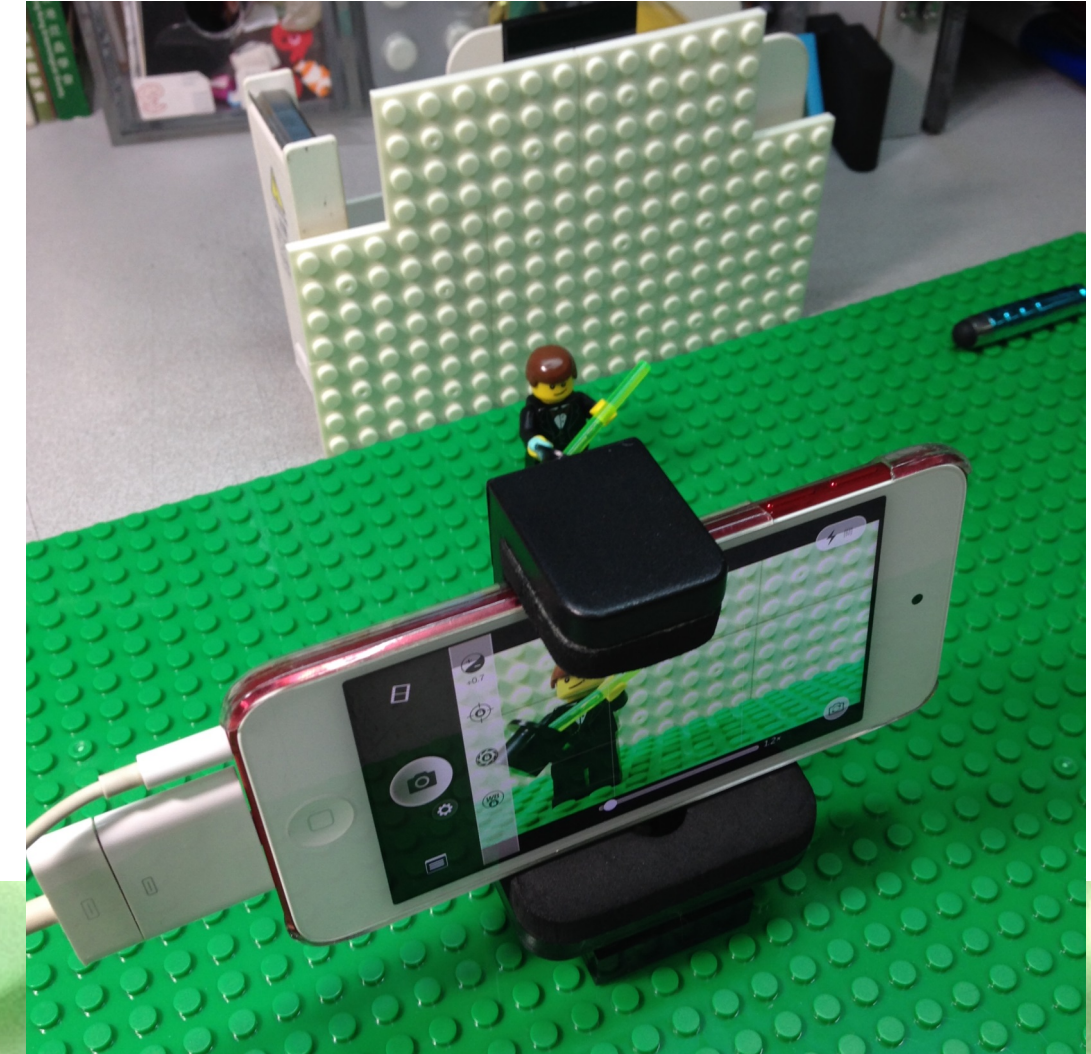

製作定格動畫有 网 大重點:

A.要固定器材的拍攝角度,穩定場景, 讓你的人物/物件移動時有連貫的感 覺。

B.也要注意光線的亮度跟角度,這樣出 來的效果才會流暢自然。

## 定格動畫製作軟體

PC software: JellyCam ,會聲會影

App: Stop Motion Studio,Lego®Movie Maker,Stop Motion Cafe

#### PC software:

JellyCam [http://ticklypictures.com/#/](http://ticklypictures.com/#)projects/0 會聲會影 <http://www.videostudiopro.com/en/products/videostudio/pro/> APP:

Stop Motion Studio<https://itunes.apple.com/us/app/stop-motion-studio/id441651297?mt=8> Lego®Movie Maker<https://itunes.apple.com/hk/app/lego-movie-maker/id516001587?mt=8> Stop Motion Cafe<https://itunes.apple.com/hk/app/stop-motion-cafe/id492389084?mt=8>

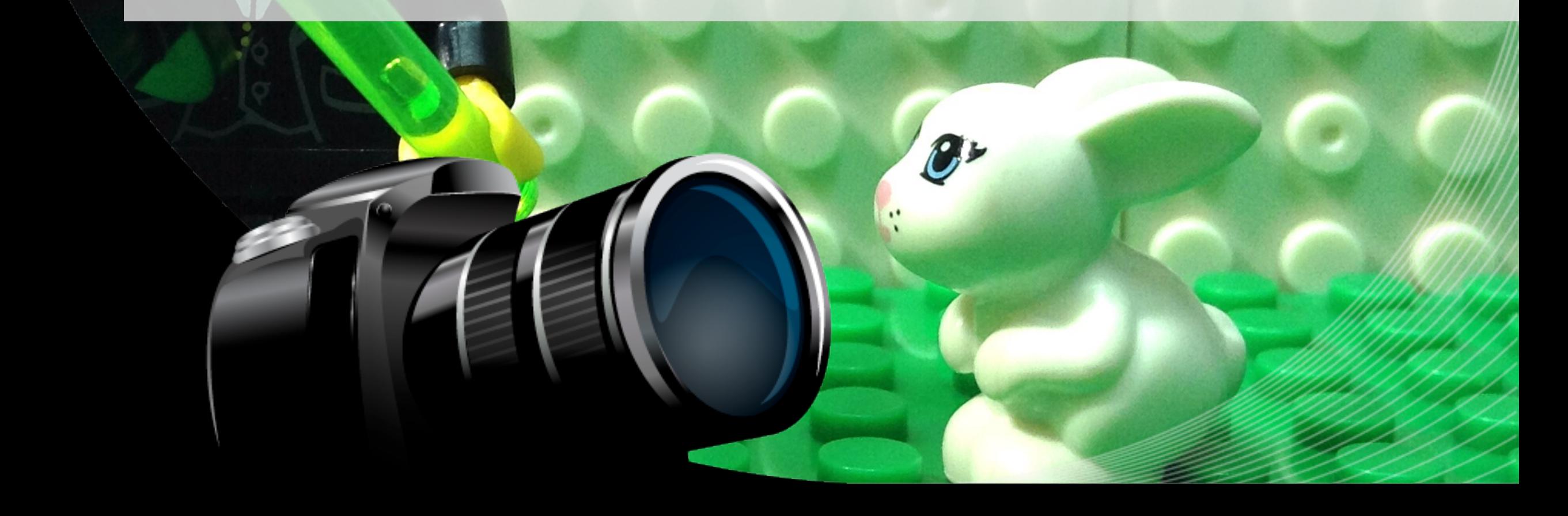

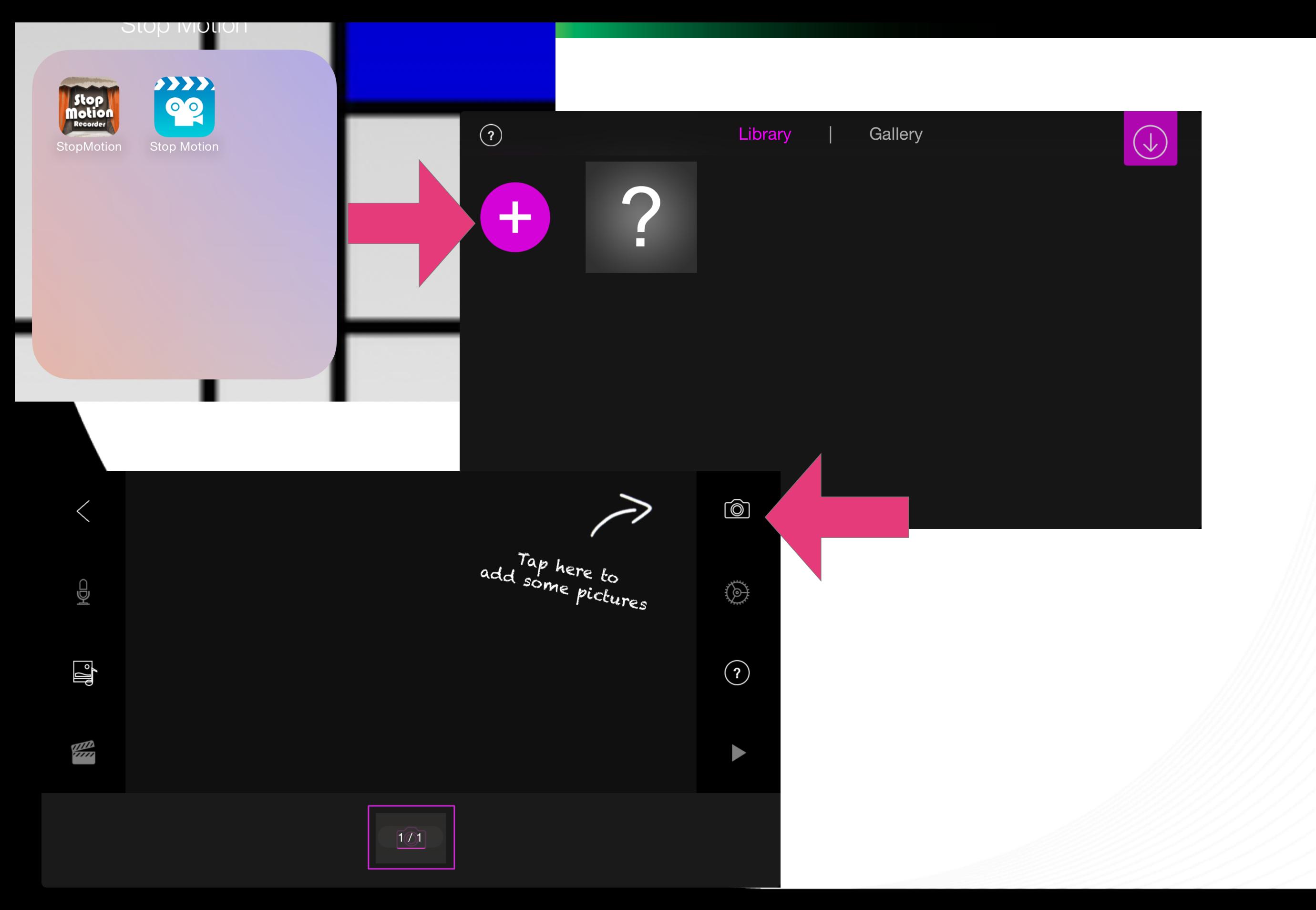

#### Stop Motion Studio畫面

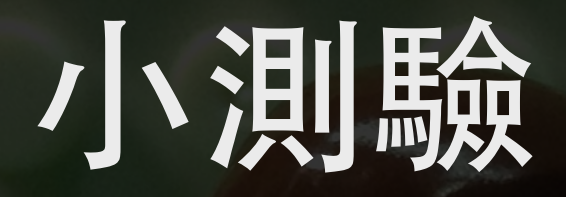

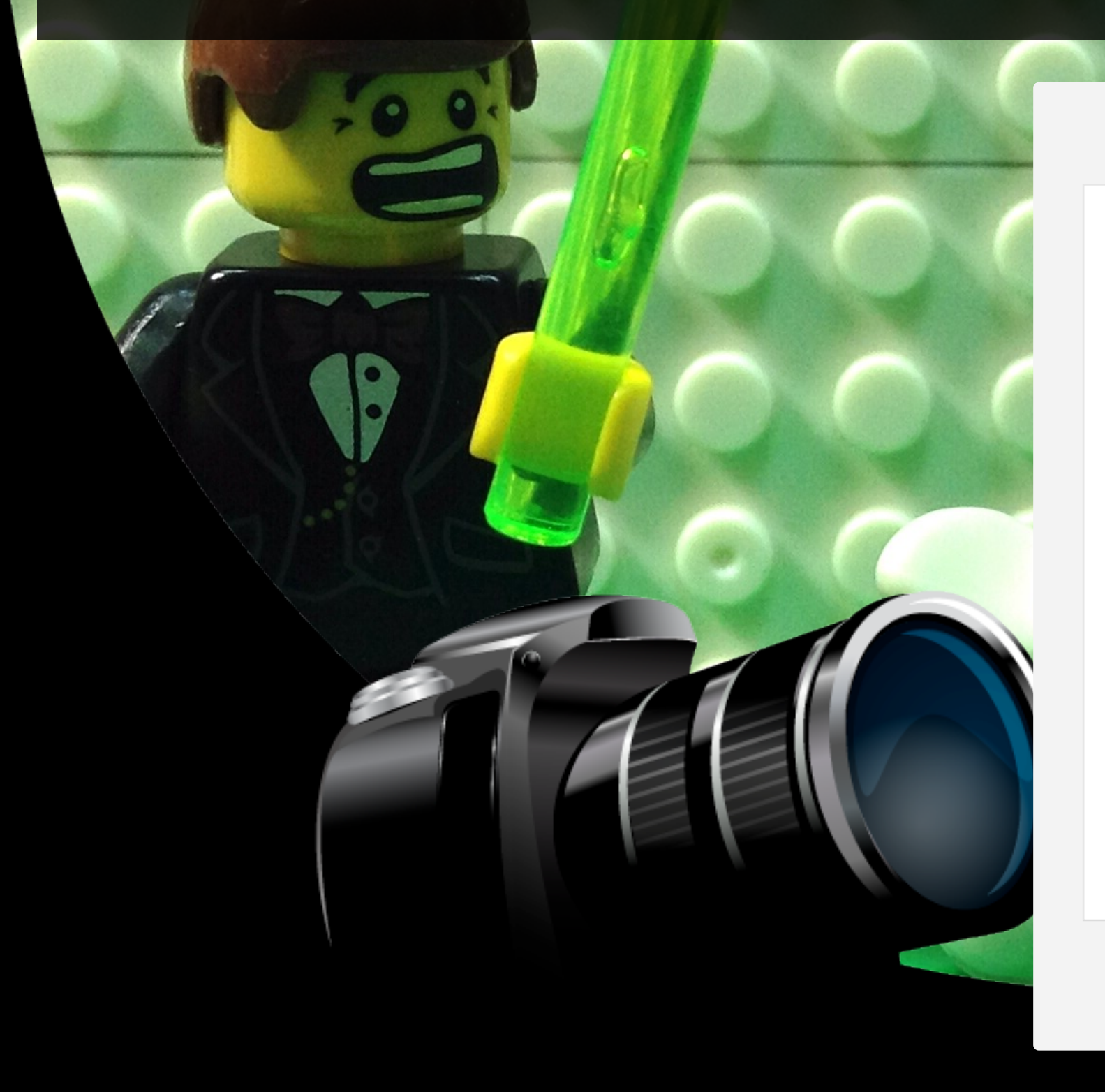

#### 製作定格動畫,每秒要拍攝幾多張相片?

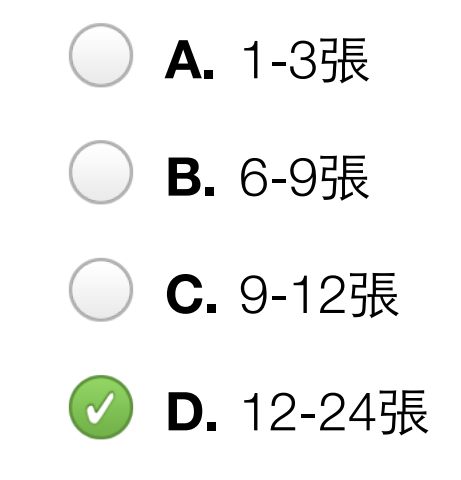

核對答案

### 相關網址

物學,:

ttp://digiphoto.techbang.com/posts/1236-stop-motion

<http://movies.mxdwn.com/feature/what-makes-stop-motion-animation-so-special/> 短片:

獲奧斯卡提名 Stop Motion 作品「Head Over Jeels」<https://vimeo.com/54228768> 膠⽚ + iPhone 拍製出改寫現實的創意 Stop Motion [https://www.youtube.com/watch?](https://www.youtube.com/watch?v=9V-kc5Hc1iE) [v=9V-kc5Hc1iE](https://www.youtube.com/watch?v=9V-kc5Hc1iE)

15 歲少年以 LEGO Stop motion 精彩重現電影名場面

<http://morgspennyproductions.co.uk>